COLECCIÓN **EDUCACIÓN ARTÍSTICA** 

海

**Cartografía sensible**

 **A 50 años del golpe de Estado en Chile**

**Gráficas para imprimir**

## En esta sección encontrarás:

## **Bitazine**

El anverso y reverso del *Bitazine*. Este debe ser impreso en ambos lados de una hoja y al 100% del tamaño. Se utiliza en sesiones 1 y 2.

## Íconos recortables

Un set de íconos recortables para personalizar tu *Bitazine*. Se utiliza en sesión 1.

Un set de íconos para personalizar tu cartografía. Se utiliza en sesión 4.

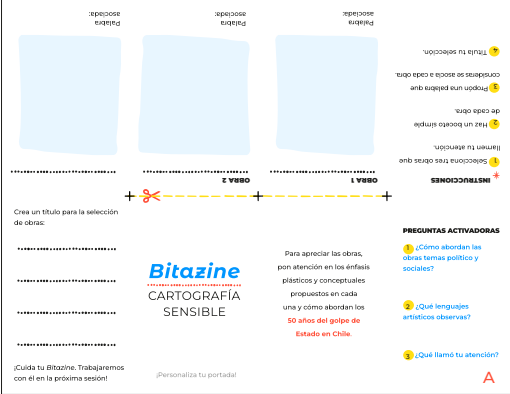

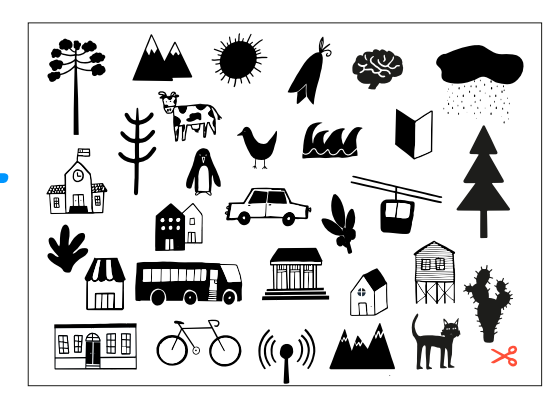

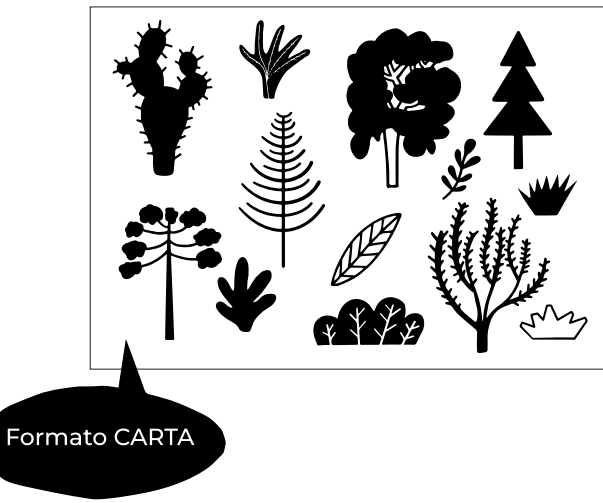

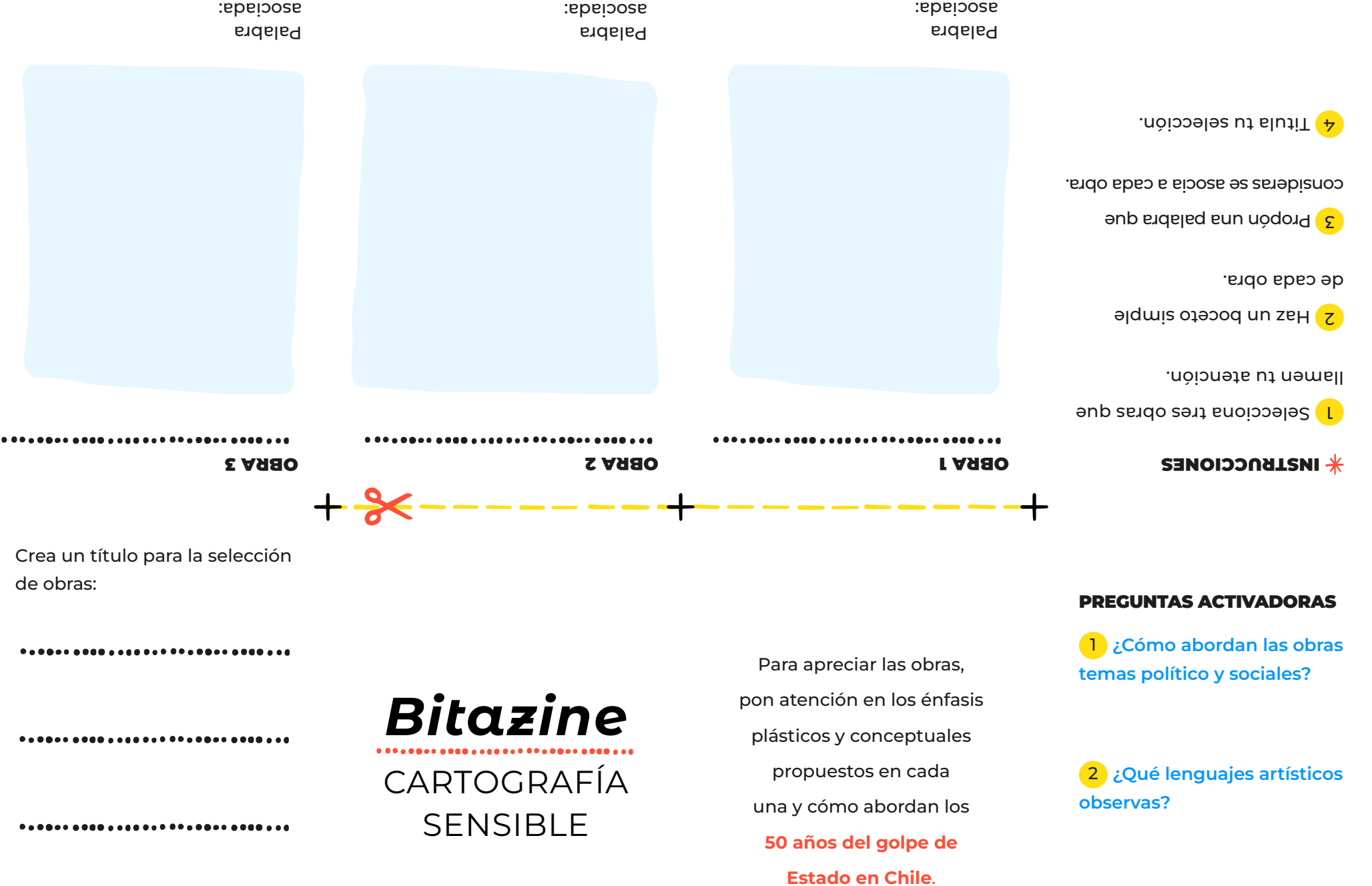

..............................

¡Cuida tu *Bitazine*. Trabajaremos con él en la próxima sesión!

¡Personaliza tu portada!

 $\boldsymbol{\mathsf{A}}$ 

3 ¿Qué llamó tu atención?

REGIÓN

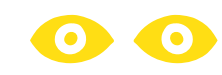

LOCALIDAD

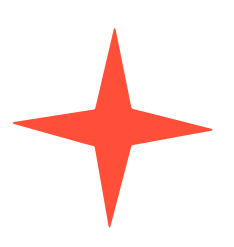

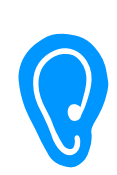

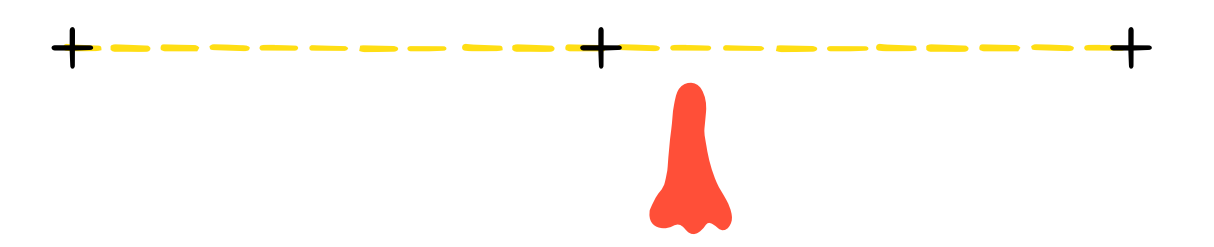

Firma

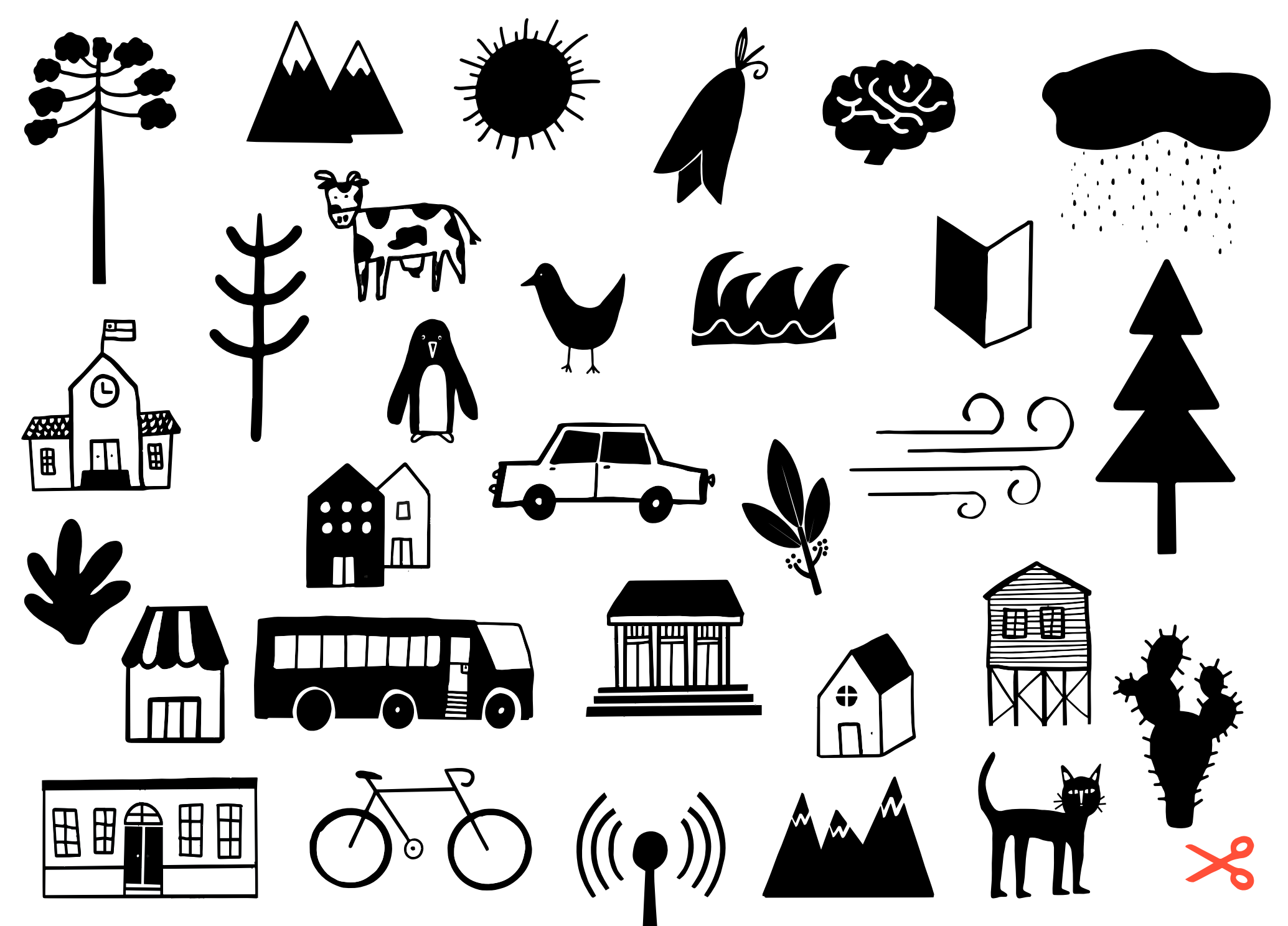

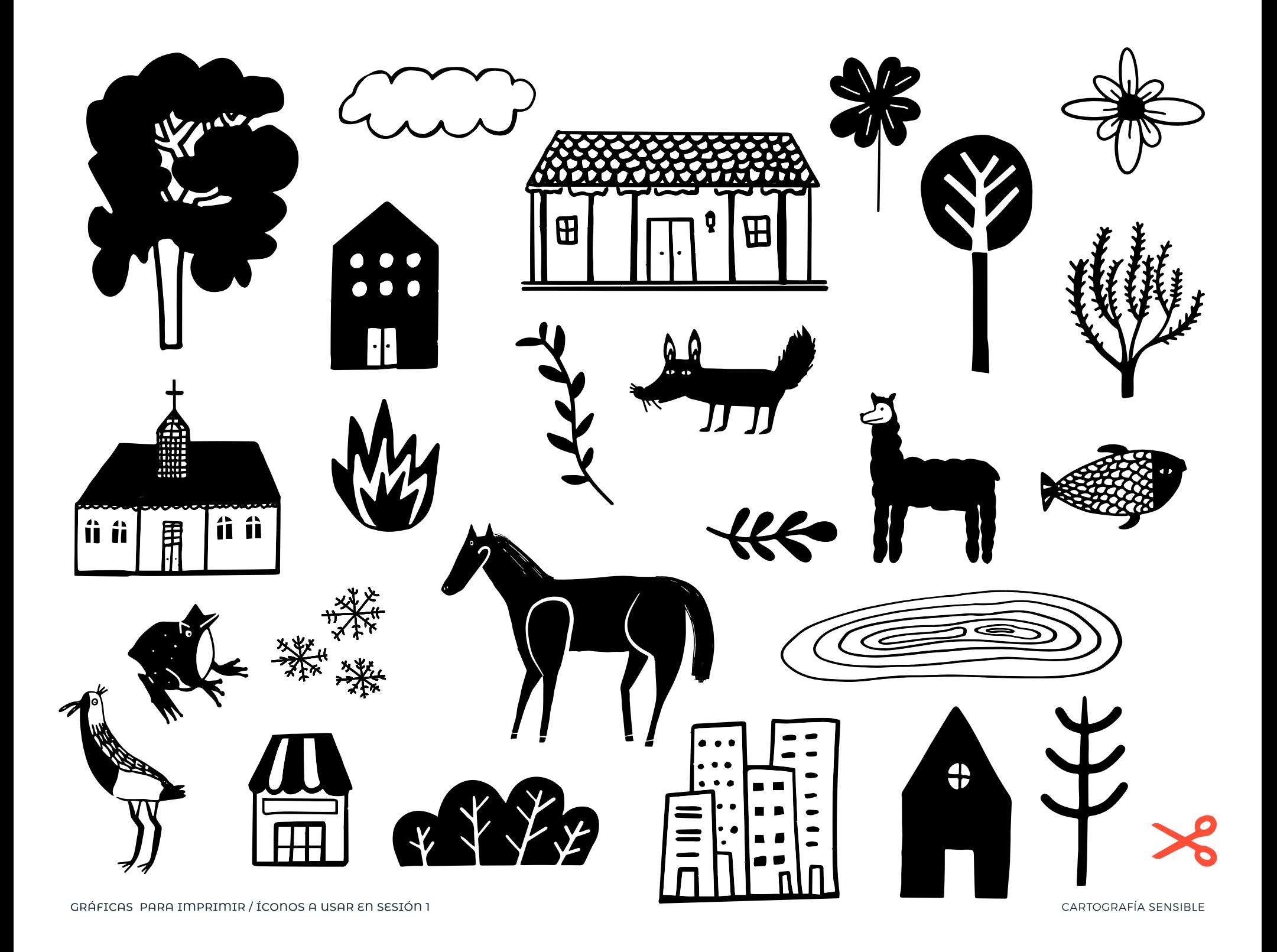

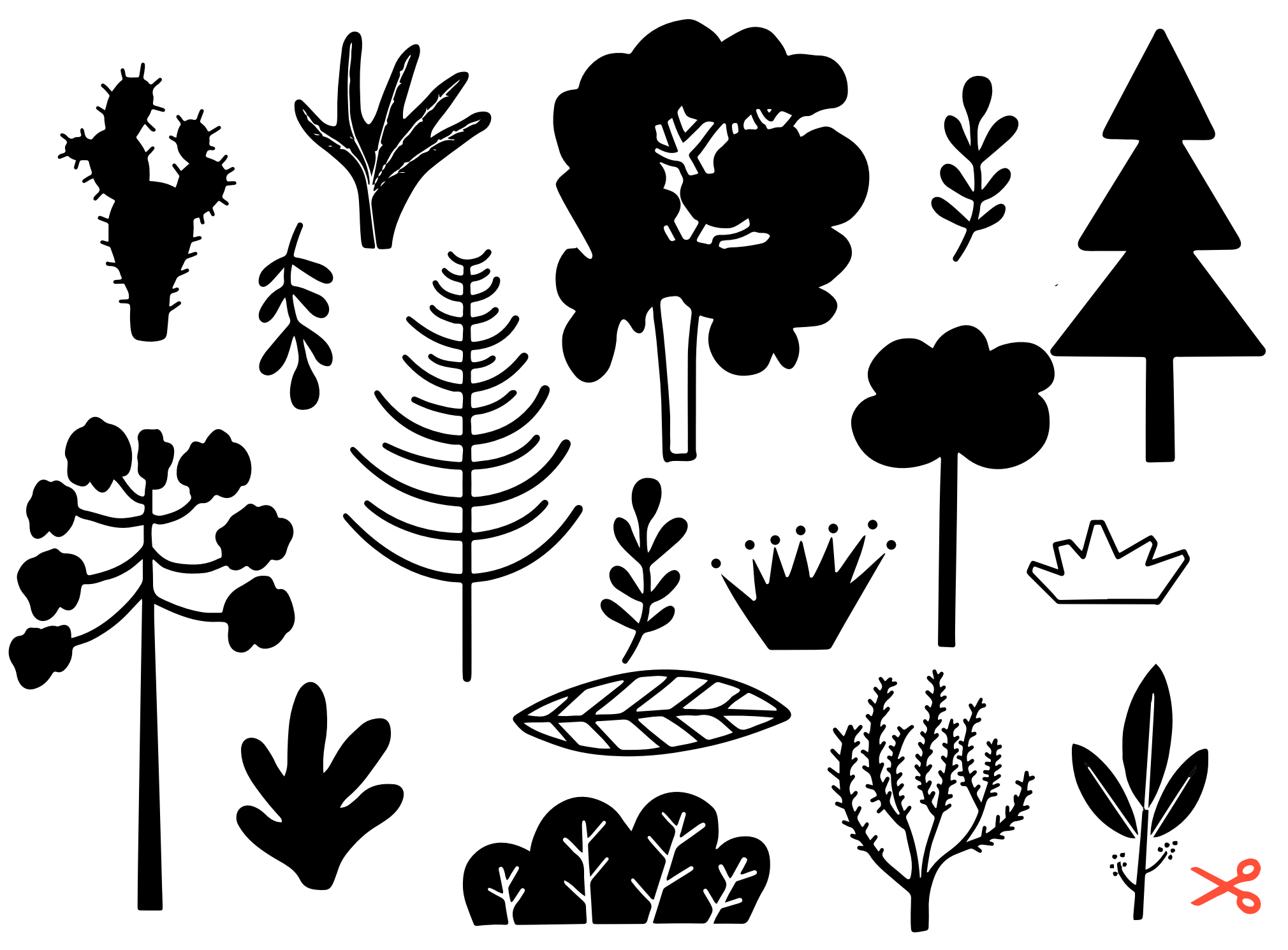

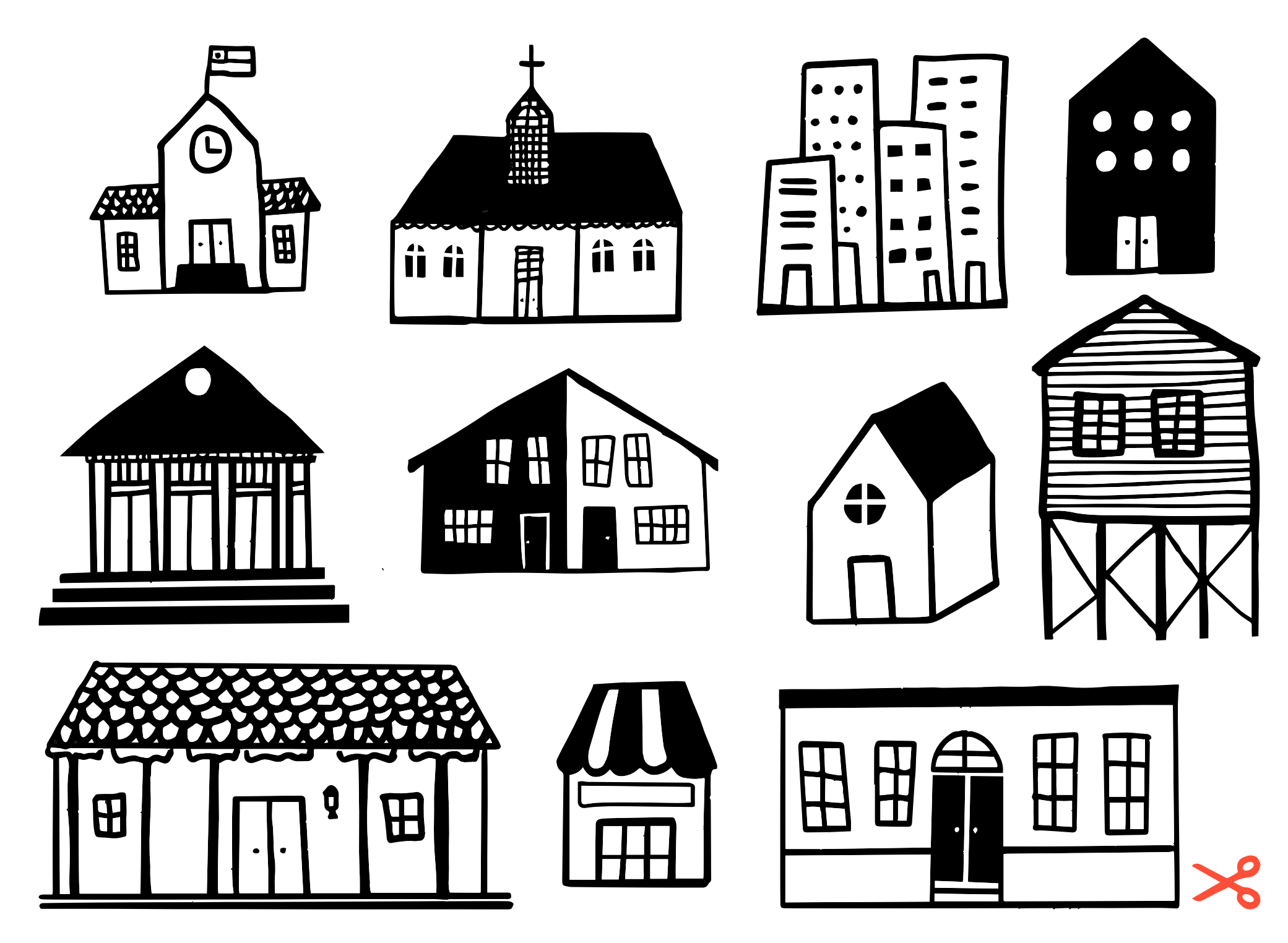

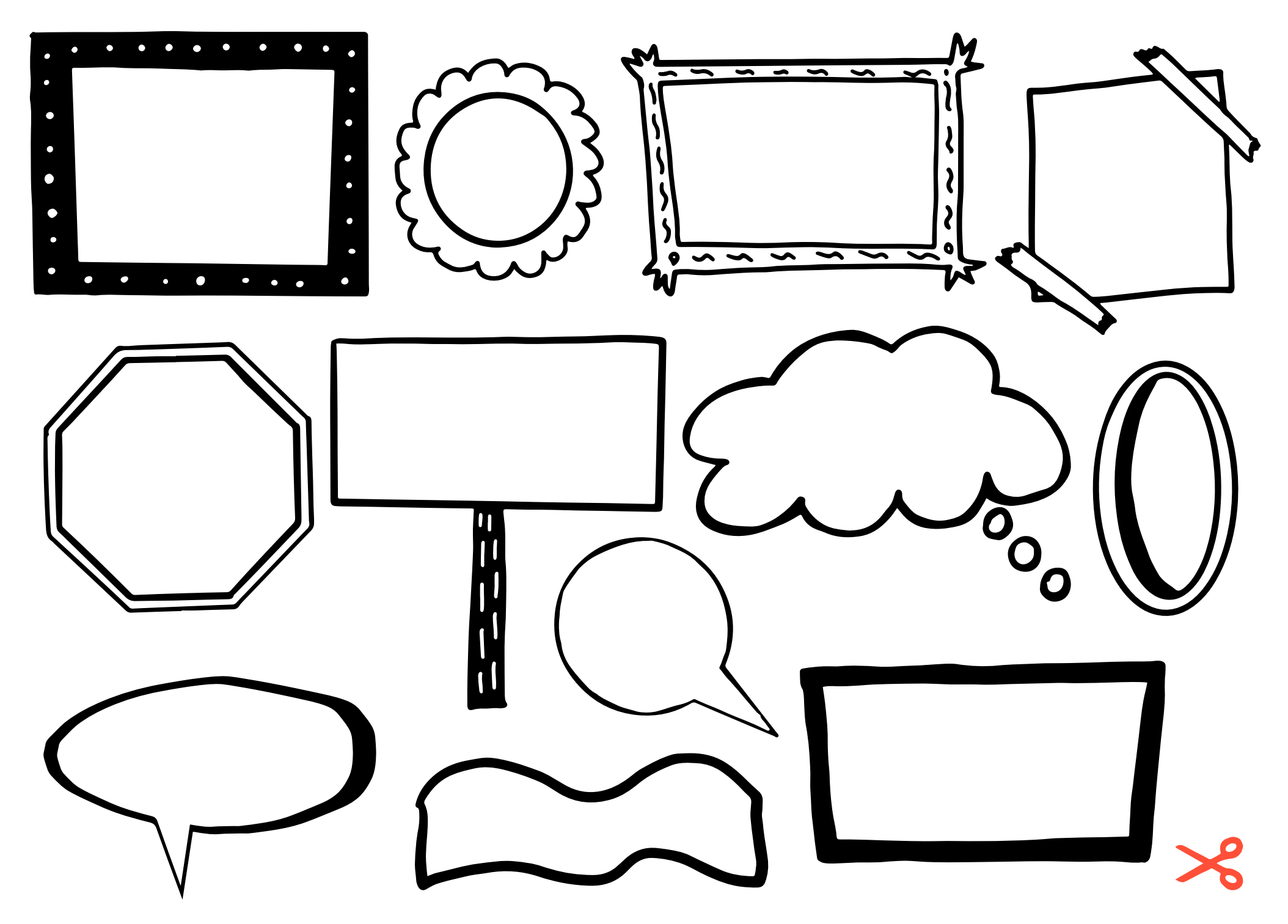

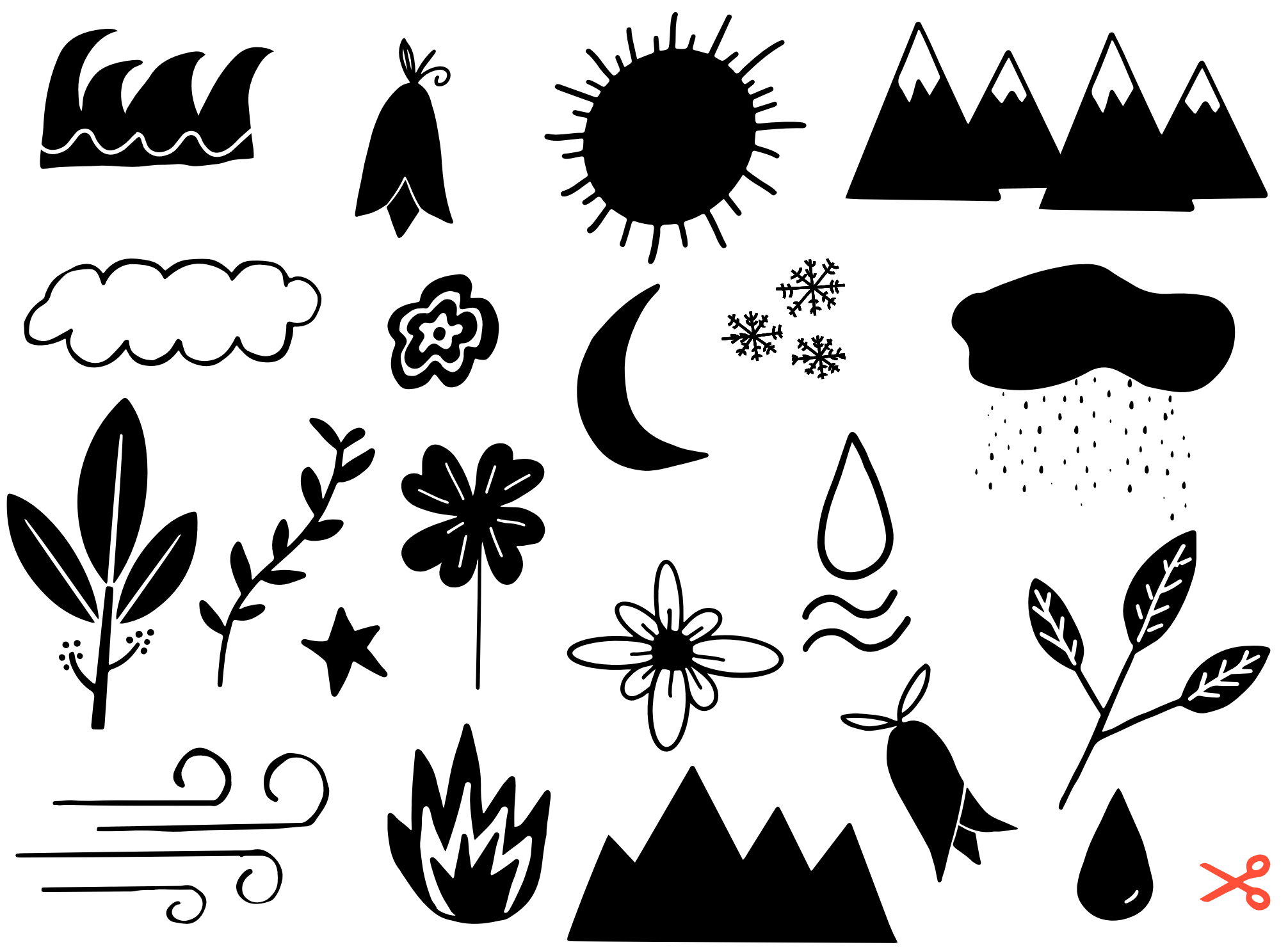

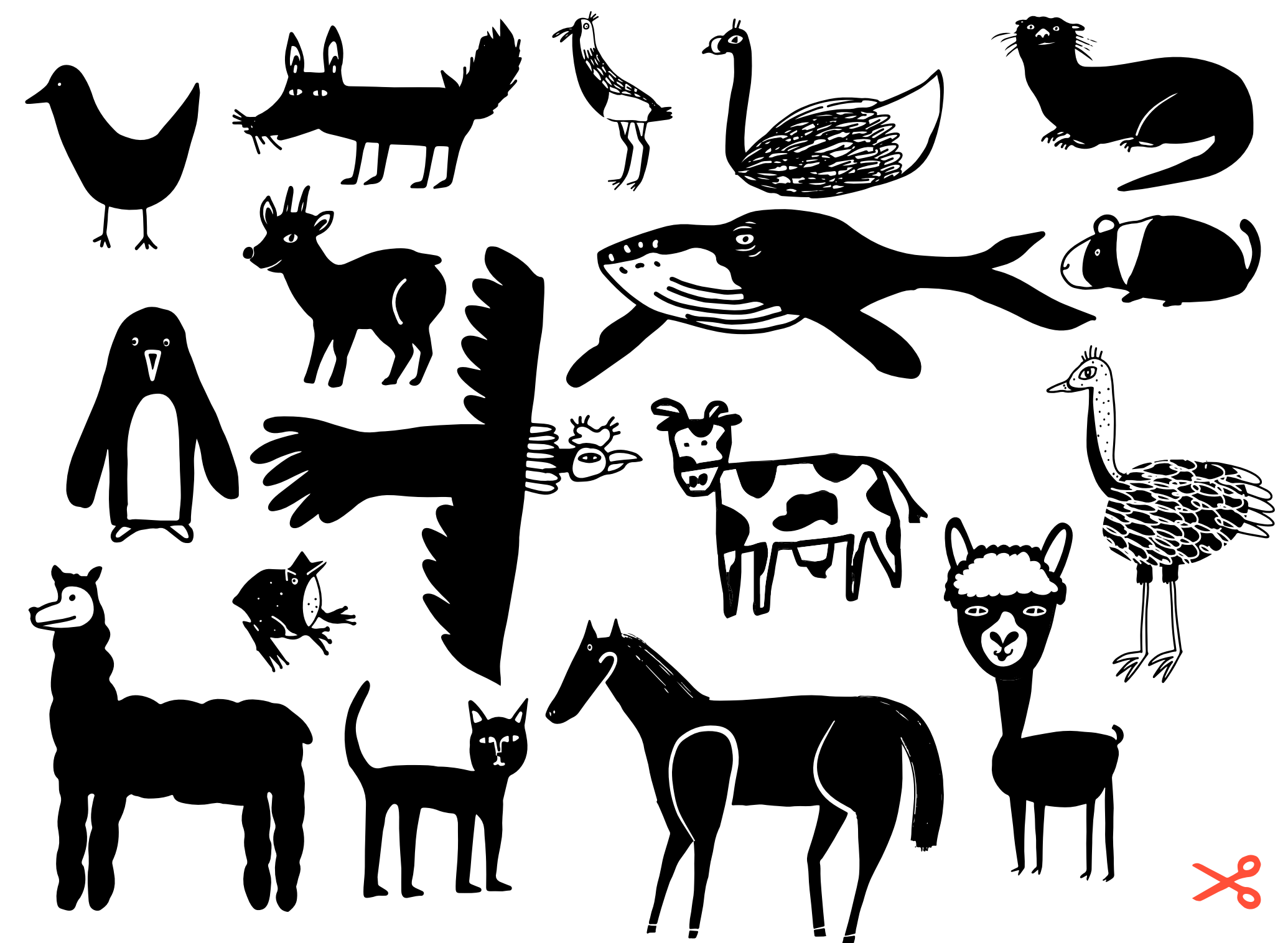

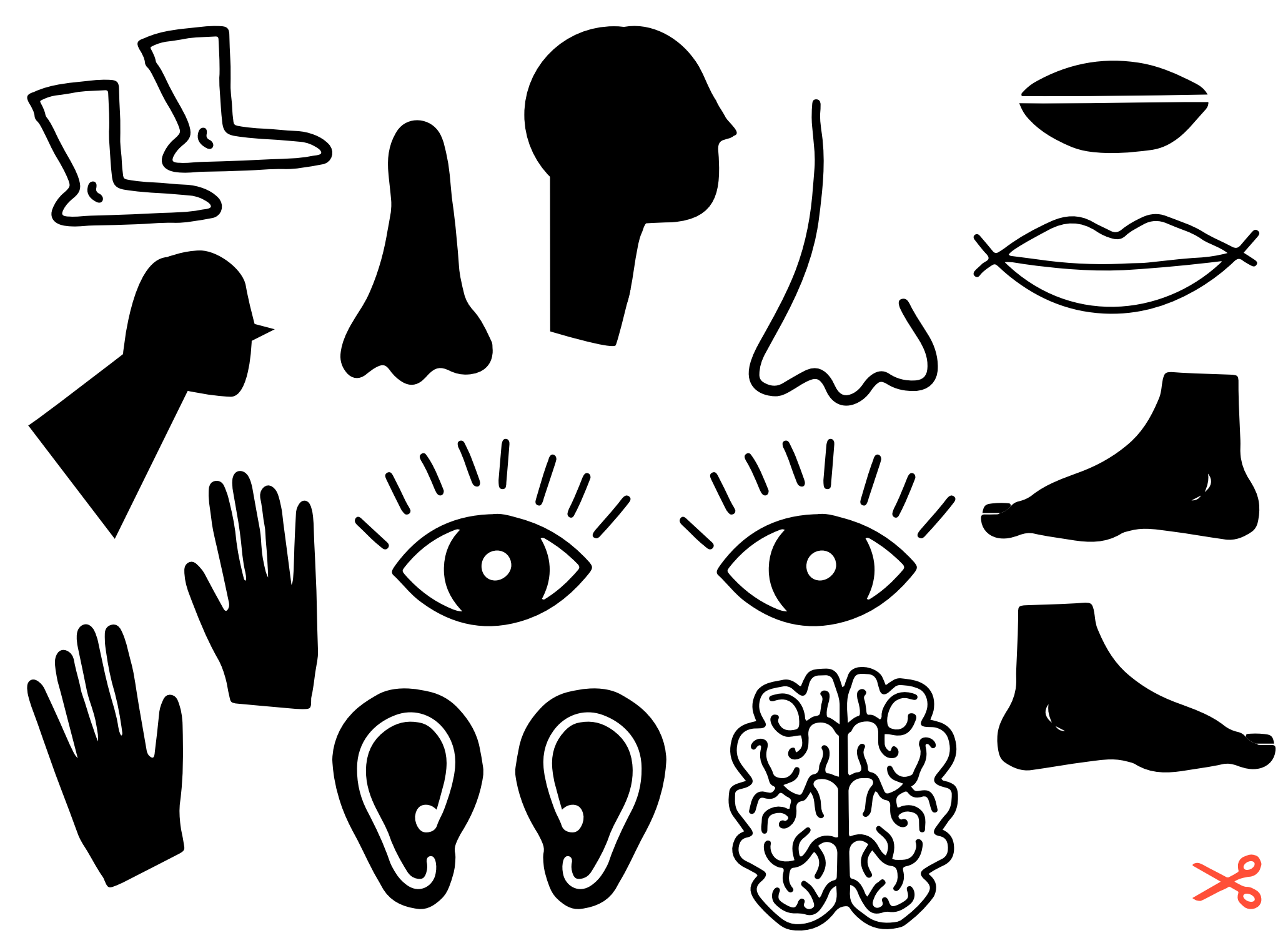